# **SCANNING ON THE PHOTOCOPIERS**

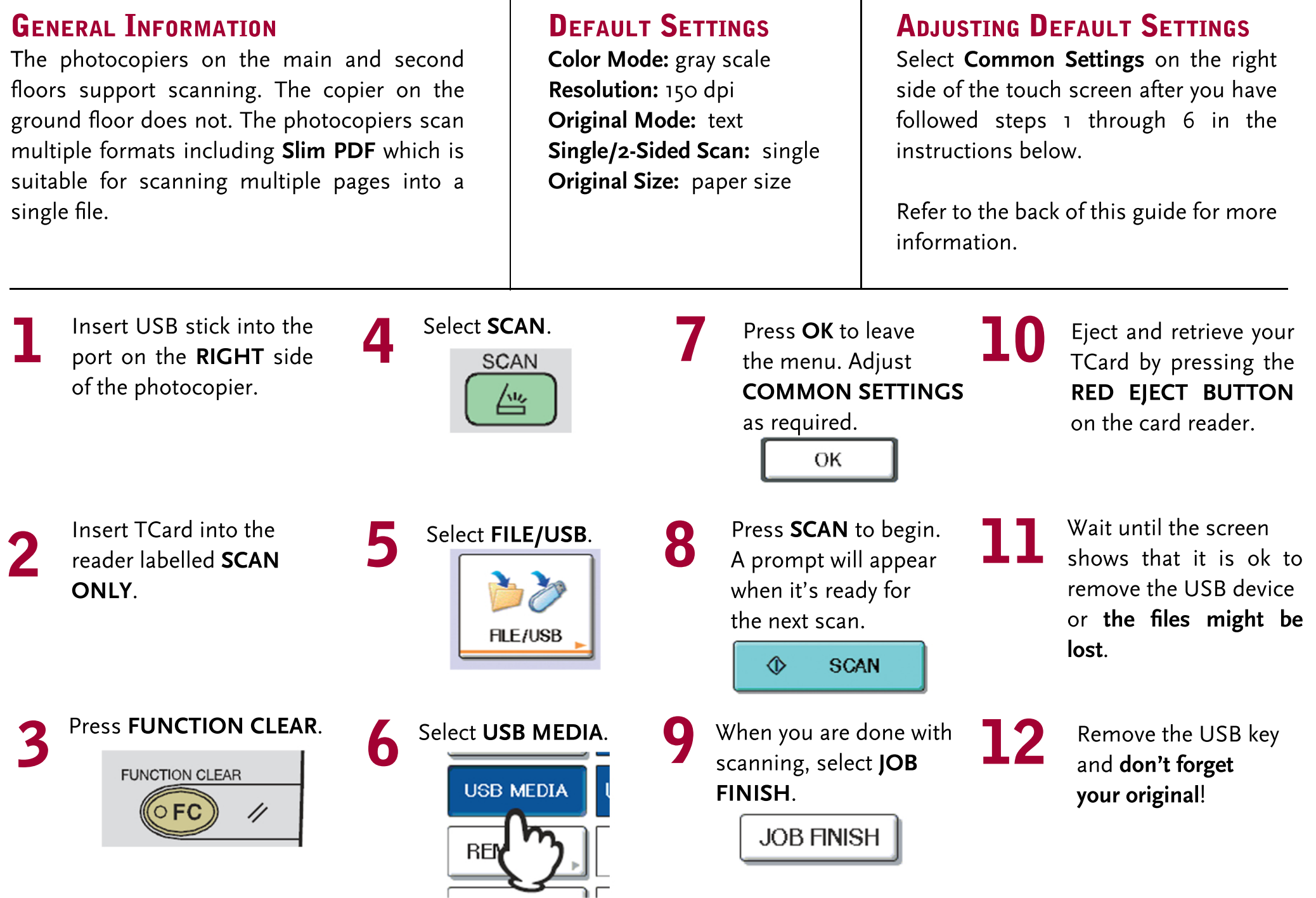

## COMMONSETTINGS

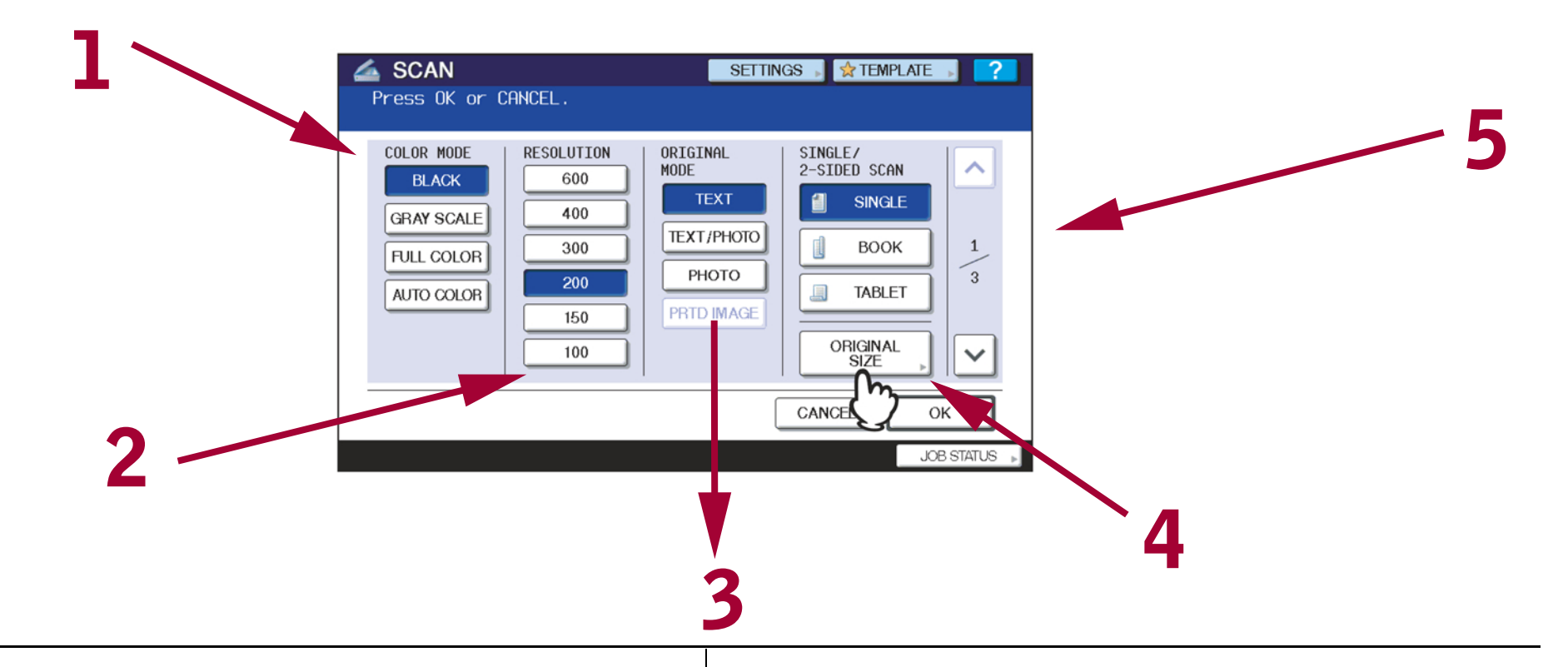

4

### **Color Mode:**

1 Toggles colour settings. (Auto color not available).

#### 2 **Resolution:**

Refers to scanning quality of the original. Recommended setting: 300 dpi (dots per inch). The higher the dpi, the higher the resolution and file size of the final scan.

#### 3 **Original Mode:**

Refers to the format of the original document. For example, select TEXT if you are scanning a book.

#### **Original Size:**

Relates to the size of the item you are scanning. Note that if you have already set a size for the output image, you might want to adjust this setting.

#### 5 **Compression:**

Reduces the file size of the scanned file, but it also reduces its quality. You should normally use **SLIM PDF** as the file type instead of adjusting this setting.